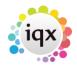

### How to cancel multiple shifts

1/6

Cancelling shifts is non reversible - use with caution and ensure accurate information is entered for cancel reason as actions are related to shift cancel reasons (for example if the shift still requires filling, whether the temp still requires paid for that shift/ client charged etc.)

There are different methods of cancelling shifts dependent on the version of IQX you are using, please note version information for each.

1 - Cancelling using the Cancel Shifts in Bulk job (Reports).

Requires job in reports folder

• From a Vacancy Record (will cancel for multiple temps)

| 🎲 Temp Vaca    | ncy: Silver Service f               | or Hale & Dorr           |                 |                                |             |  |  |  |  |  |  |
|----------------|-------------------------------------|--------------------------|-----------------|--------------------------------|-------------|--|--|--|--|--|--|
| HAPH           | 🤤 📰 🐷                               | Reports                  | Search          | Delete                         | Help        |  |  |  |  |  |  |
| Contact Events | Company                             | Hale & Dorr              |                 |                                | ∧ lkjh      |  |  |  |  |  |  |
| Short List     | Contact                             | Harriet Dring            |                 |                                |             |  |  |  |  |  |  |
|                | Job Title<br>No. of Posts           | Silver Service           |                 |                                |             |  |  |  |  |  |  |
| Requirements   | PO Number                           | 5                        |                 |                                |             |  |  |  |  |  |  |
| Rates          | EDates From 23/07/2012              |                          |                 |                                |             |  |  |  |  |  |  |
| Diary          | Pay / Charge                        | 12.00 / 17.00            |                 |                                |             |  |  |  |  |  |  |
| Shifts         | EStatus / Codes                     |                          | E               | 2 12 410                       |             |  |  |  |  |  |  |
| AWR            | EDept./Desk/Co<br>Client Department |                          | Events Shift Lo | 27985                          |             |  |  |  |  |  |  |
| Questionnaire  | E***Vacancy Q'                      |                          |                 |                                |             |  |  |  |  |  |  |
|                | T&C's Sent                          |                          |                 |                                |             |  |  |  |  |  |  |
| Website        | Maximum Sal                         |                          |                 |                                |             |  |  |  |  |  |  |
| Placements     | Invoicing %                         | Mar and shared           |                 |                                | -           |  |  |  |  |  |  |
| Timesheets     | Timesheet Di                        | Not selected             |                 |                                | 1.1         |  |  |  |  |  |  |
| Site Details   | Shifts from 07/01/2                 | 013 🛨 to                 | •               | Unfiled                        | Provisional |  |  |  |  |  |  |
| Web Publish    | Count Pla                           | cement / Rates           | Applicant       | Add                            | Fill        |  |  |  |  |  |  |
| Miscellaneous  |                                     | From To                  |                 | pplicant                       | Descrip     |  |  |  |  |  |  |
| Location Map   | -                                   | 7:00 02:00<br>7:00 02:00 |                 | Yetunde Akin.<br>Yetunde Akin. |             |  |  |  |  |  |  |

Use the reports button at the top

It opens the list of reports and jobs. Select 'Cancel Shifts in Bulk'

| Reports                                    |                   |
|--------------------------------------------|-------------------|
| Report                                     | ▲ for Hale & Dorr |
| Cancel Shifts in Bulk                      |                   |
| Current Vacancy List with Old Expiry Dates | Reports Search    |
| vac selector update vac tempdesk.          | Hale & Dorr       |
| Vac Selector update_vacancy_enddate        | Harriet Dring     |

You will be asked which shifts you want to cancel - Unfilled, Filled or Both

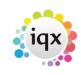

#### 2024/05/30 19:28

| 2/ | 6 |
|----|---|
|    |   |

| Block Shift Cancellation |        |  |  |  |  |  |  |  |
|--------------------------|--------|--|--|--|--|--|--|--|
| Which Shifts?            |        |  |  |  |  |  |  |  |
| Unfiled Only             | •<br>• |  |  |  |  |  |  |  |
| < Previous Next >        | Cancel |  |  |  |  |  |  |  |

Then enter the Start and End Date of the range to be cancelled

Select the relevant cancellation reason and enter a note

When you click Run **ALL** the shifts in the type and date range for **ALL** temps will be cancelled.

• From the Person Record (will cancel across multiple vacancies)

| 🔞 Folaranmi '  | Vetunde Akinyen         | ni                                  |                  |     |                                     |                             |        |  |  |
|----------------|-------------------------|-------------------------------------|------------------|-----|-------------------------------------|-----------------------------|--------|--|--|
| HAPH           | Help in                 | Reports                             | Register Del     | ete | Search                              | h 🗐 🧐                       | •      |  |  |
| Temp           | Division<br>Division    | The Agency<br>Folaranmi Yetunde     | Akieunei         | •   | Head                                | ine                         |        |  |  |
| Contact Events | State                   | Current                             | Akinyemi         | -   | Reg. Departments                    |                             |        |  |  |
| Get in Touch   | Available From          |                                     |                  |     | Dept. Questionnaire                 |                             |        |  |  |
| Diary          | Personal     Home Phone | Female 49<br>0208 344 5983          |                  |     | ⊡General Skils     S     ⊡Chef Skil |                             |        |  |  |
| Shifts         | Day Phone               |                                     |                  |     | Grade                               | 2                           | Grade  |  |  |
| Availability   | Mobile<br>E-mail        | 07970 637177<br>industrialpayslips@ | barkerross.co.ul |     | ESpecial<br>Chefil                  | ality<br>Expiry Date        | Progra |  |  |
| CV             | ESocial Media           | , violascott                        |                  |     | 0***P                               | erson Q'aire***             |        |  |  |
| Questionnaire  | Address     Source      | 5 Colthurst Drive, E                | dmonton, Lon     | -   |                                     | not mailmerge<br>ation Zone | Anv A  |  |  |
| Notes          | Expand                  | Contact Type All                    | •                |     | Consulta                            | ant All                     | -      |  |  |
| Reference      | Consultant              | Contact Type                        | Date             |     | Time                                | Contact 9                   | ummat  |  |  |
| History        | VHS A                   | vailability Notification            | 23/05/2013       |     | 11:41 A                             | vailability Notified        |        |  |  |
| Progress       | VHS A                   | vailability Notification            | 23/05/2013       |     | 11:41 A                             | vailability Notified        |        |  |  |

Use the reports button at the top

It opens the list of reports and jobs. Select 'Cancel Shifts in Bulk'

| Reports                    |         | × |                 |            |   |
|----------------------------|---------|---|-----------------|------------|---|
| Report                     |         | * | Reports         | Register   | 2 |
| Cancel shifts in bulk      |         |   |                 |            |   |
| Person AWR Roles by Tem    | p       |   | he Agency       |            | - |
| Person Current with No Dep | artment |   | olaranmi Yetund | e Akinvemi |   |
| Person Data Protection Act |         |   |                 | a          | _ |

You will be asked which shifts you want to cancel - Unfilled, Filled or Both

| Block Shift Cancellation |        |  |  |  |  |  |  |  |
|--------------------------|--------|--|--|--|--|--|--|--|
| Which Shifts?            |        |  |  |  |  |  |  |  |
| Cerevious Next >         | Cancel |  |  |  |  |  |  |  |

Then enter the Start and End Date of the range to be cancelled

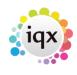

Select the relevant cancellation reason and enter a note

When you click Run ALL the shifts in the type and date range for ALL vacancies will be cancelled.

3/6

## 2 - Cancelling using Cancel Button on Person Shifts or Vacancy Shifts views (version 2.2.10.14 onwards only)

This feature is only available in versions 2.2.10.14 onwards

Select the shifts you wish to cancel by holding down CTRL and click on each of the shifts to highlight them.

From Person> Shifts

|                | 🤤 🎟 🛛                | . 🦻       | Re             | ports     | <u>Register</u>            | <u>Delete</u> <u>Se</u> | arch 🚷                   | े 😫 🛛 📑                                                                                                    |                         |              |              |
|----------------|----------------------|-----------|----------------|-----------|----------------------------|-------------------------|--------------------------|----------------------------------------------------------------------------------------------------|-------------------------|--------------|--------------|
|                | Help Registra        | ation Rep | <u>ort</u>     |           |                            |                         |                          |                                                                                                    |                         |              |              |
| Temp           | Division<br>Known As | LoraJea   |                |           |                            | Headline                |                          | Currently Plac<br>Clovenstone                                                                                                    | ed at: City of Edinburg | gh Council - |              |
| Contact Events |                      | Lora Jea  |                |           |                            | Alert                   |                          |                                                                                                    |                         |              |              |
| Get in Touch   | State                | Client/C  | andidate       |           |                            |                         | partments                | Construction (                                                                                                    | Temp)                   |              |              |
|                | Available From       |           |                |           |                            |                         | uestionnaire             | Construction                                                                                                    |                         |              |              |
| Diary          | EPersonal            | Female -  | 41             |           |                            | ∃ Job Title             |                          |                                                                                                    |                         |              |              |
| Shifts         | Home Phone           |           |                |           |                            | EKey SKill<br>CSCS      | S                        | No                                                                                                    |                         |              |              |
| Shift Progress | Day Phone<br>Mobile  |           |                |           |                            | CSCS Ex                 | piry                     | 110                                                                                                    |                         |              |              |
| Availability   | E-mail               |           |                |           |                            |                         |                          |                                                                                                    |                         |              |              |
| Requirements   | Payroll Email        |           |                |           | -                          | ⊡Compute     Blank tim  | er Skills<br>Jesheet met |                                                                                                    |                         |              |              |
| CV             | Shifts from 28/04    | /2014     | - Prov         | isional C | Confirmed                  | Worked                  | Cancelled                | Process P                                                                                                    | lacement / Rates        | Legend       | Cance        |
| Questionnaire  | Date                 | From      | To             | Break     | Des                        | cription                |                          | Company                                                                                                    | Vacancy                 |              | Her.         |
| Notes          | Sun 02/04/17         | 08:00     | 16:00          | 60 S      | tandard dat                |                         | City of E                | dinburgh Coun                                                                                                    | Support Worker          |              | 9094         |
| 2nd Notes      | • Sat 01/04/17       | 08:00     | 16:00          | 60 S      | tandard dat                |                         | City of E                | Edinburgh Coun                                                                                                    | Support Worker          |              | 9093         |
| Reference      |                      | 08:00     | 16:00          |           | tandard dat                |                         |                          |                                                                                                    | Support Worker          |              | 9092         |
| 80000          | • Sat 02/04/16       |           | 16:00          |           | tandard dat                |                         |                          | the state of the state of the s | Support Worker          |              | 9086         |
| History        |                      | 08:00     | 16:00          |           | tandard dat                |                         |                          |                                                                                                    | Support Worker          |              | 9085         |
|                | Thu 31/03/16         |           | 16:00          |           | tandard dat                |                         |                          |                                                                                                    | Support Worker          |              | 9084         |
| Progress       | LUL LOOJOG MA        | TIQ-TILL  | 16:00          | 60 S      | tandard dat                |                         |                          |                                                                                                    | Support Worker          |              | 9082<br>9081 |
|                | Wed 30/03/16         |           | 10.00          | 00.0      | the second second second   |                         | L ITU OF E               | anburan Coun                                                                                                    | Support Worker          |              | 3081         |
|                | Tue 29/03/16         | 08:00     | 16:00          |           | tandard dat                |                         |                          | _                                                                                                    | Cuppert Vilarker        |              |              |
|                |                      | 08:00     | 16:00<br>16:00 |           | tandard dat<br>tandard dat |                         |                          | _                                                                                                    | Support Worker          |              | 9080         |

or

From Vacancy> Shifts

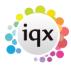

| 2024/05/30 19:    | 28      |            |              | 4/6         |             | How to cancel multiple sh |               |            |                         |  |
|-------------------|---------|------------|--------------|-------------|-------------|---------------------------|---------------|------------|-------------------------|--|
| Shifts from 09/03 | 3/2014  | 💌 to       |              | Unfilled    | Provisional | Confirmed                 | Worked        | Cancelled  | <u>Legend</u>           |  |
| Count             | Placeme | nt / Rates | Candidate    | Add         | <u>Fill</u> | Confirm                   | <u>Cancel</u> | Process    | Process Candidates      |  |
| Date              | From    | To         | Break Ca     | ndidate     | Descripti   | on - Client Note          | Uur Hef       | . Their Re | ef. 📔 Essential Skill(s |  |
| Sat 26/07/14      | 09:00   | 16:00      | 0 Saika Abb  | as          | Ad hoc -    |                           | 112           | 249        |                         |  |
| Thu 24/07/14      | 09:00   | 16:00      | 0 Saika Abb  | as          | Ad hoc -    |                           | 112           | 247        |                         |  |
| Tue 22/07/14      | 09:00   | 16:00      | 0 Saika Abb  | as          | Ad hoc -    |                           | 112           | 245        |                         |  |
| > Sat 22/03/14    | 14:00   | 22:00      | 60 Kinade Ad | onsako      | Late Day -  |                           | 111           | 93         |                         |  |
| Sat 22/03/14      | 14:00   | 22:00      | 60 James Dar | niel Barton | Late Day -  |                           | :111          | 99         |                         |  |
| Fri 21/03/14      | 14:00   | 22:00      | 60 Kinade Ad | onsako      | Late Day -  |                           | 111           | 92         |                         |  |
| Fri 21/03/14      | 14:00   | 22:00      | 60 James Dar | niel Barton | Late Day -  |                           | 111           | 98         |                         |  |
| Thu 20/03/14      | 14:00   | 22:00      | 60 Kinade Ad | onsako      | Late Day -  |                           | 111           | 91         |                         |  |
| Thu 20/03/14      | 14:00   | 22:00      | 60 James Dar | niel Barton | Late Day -  |                           | 111           | 97         |                         |  |

Use the cancel button. It will show how many shifts have been selected for cancellation and ask you to confirm if you wish to continue.

| Confirm | X                                                                                                    |
|---------|----------------------------------------------------------------------------------------------------|
| ?       | You have selected 2 (out of 9) shifts for Cancellation<br>Note : Only 1 of the selected shifts can be cancelled |
|         | Continue Y/N?                                                                                                   |
|         | Yes <u>N</u> o                                                                                                  |

You will not be able to cancel worked shifts. If a worked shift is selected in error, it will not be cancelled and the confirmation will advise that some of the selected shifts cannot be cancelled.

# 3 - Cancelling using the Cancel Unfilled button on Temp Desk> Shifts (will be available from version 2.2.10.18)

This feature is only available in versions 2.2.10.18 onwards

From this screen, you can only cancel unfilled shifts.

If you have a large amount of shifts showing, you can filter the shifts to assist with viewing - the below example is looking at shifts of just unfilled state and then filtering by company name and date range and then select the shifts you wish to cancel.

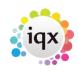

| 2024/05/30 19:28                                                                                                    | 5/6                                                                                                    | How to cancel multiple shifts                                                               |
|----------------------------------------------------------------------------------------------------|----------------------------------------------------------------------------------------------------|---------------------------------------------------------------------------------------------|
| Shifts                                                                                                    |                                                                                                    |                                                                                             |
|                                                                                                    | re Cascade<br>Jnfilled Confirmed Vorked Cascadeable 2<br>Provisional Cancelled ⊄ Cascadeable Count                                                                                                    | Process all 📽 📑                                                                             |
| Temp Company Vacancy                                                                                                    | Date From To Break Description                                                                                                    | Our Ref. Their Ref. Essential Skill(s) Grade N                                              |
| The Stationary Shop Another test fo<br>The Stationary Shop Another test fo<br>The Stationary Shop Another test fo<br>The Stationary Shop Another test fo<br>The Stationary Shop Another test fo<br>The Stationary Shop Another test fo<br>The Stationary Shop Another test fo<br>The Stationary Shop Another test fo<br>The Stationary Shop Another test fo<br>The Stationary Shop Another test fo | rvision         Mon 13/10         08:00         20:00         40 Critical Long Day           rvision         Tue 14/10         08:00         20:00         40 Critical Long Day           rvision         Wed 15/10         08:00         20:00         40 Critical Long Day           rvision         Thu 16/10         08:00         20:00         40 Critical Long Day           rvision         T17/10         08:00         20:00         40 Critical Long Day           rvision         Sat 18/10         08:00         20:00         40 Critical Long Day | 11475<br>11486<br>11488<br>11489<br>11491<br>11491<br>11495<br>11495<br>11497               |
| Fields<br>Temp<br>Company<br>Date<br>From<br>To<br>Break<br>Description                                                                                                    | Date Starting Range 06/10/2014 Clear Clear Show Search Summary                                                                                                    |                                                                                             |
| Fill Cance Cascade Dur Ref. Essential Skill(s) Grade All Searched Field Order Cascade Move Shift Description Our Ref. Their Ref. Their Ref.                                                                                                    | By Field Search Type<br>Company Exact Match<br>Date By Range                                                                                                    | Value         Image: Constraint of the stationary Shop           >=06/10/2014, <=31/10/2014 |
| Essential Sk<br>Grade<br>Note<br>Ordered By                                                                                                    | ill(s)                                                                                                    | ĸ                                                                                           |
| Analysis Co<br>Client Note<br>Next Casca<br>Cascade Co<br>Shift Type<br>Consultants<br>Order Reaso<br>Cancel Deta<br>Cancel Rea<br>Reference F                                                                                                    | de Due<br>unt 0<br>Long Davs MBS<br>Entered by: BARBARA 09/10/2014 12:3<br>in<br>ils<br>son<br>Required                                                                                                    | 6                                                                                           |
| Client Must I<br>Temp Must                                                                                                    |                                                                                                    |                                                                                             |

Select the shifts you want to cancel by holding down CTRL and click on each shift to select them.

Use the Cancel Unfilled button.

You will then be asked to confirm what you are cancelling. If you have selected any filled or worked shifts by mistake, it will confirm how many you have selected and how many of these are unfilled and can therefore be cancelled.

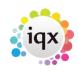

| 2024/05/30 19:28                             |                     |                         | 6/6               |             |        |                                             |            |                                 |              | How to (    | cancel m          | ultiple s    | hifts |
|----------------------------------------------|---------------------|-------------------------|-------------------|-------------|--------|---------------------------------------------|------------|---------------------------------|--------------|-------------|-------------------|--------------|-------|
| Shifts                                       |                     |                         |                   |             |        |                                             |            |                                 |              |             |                   |              | 83    |
| Desk Health - shifts de<br>From 06/10/2014 - |                     | State                   | Confirm<br>Worked | ed 🖡        | 🗸 Ca   | ade<br>n-Cascadeable<br>scadeable<br>scaded | 2<br>Count | <u>Process</u><br>Filter Shifts |              |             | B<br>cel Unfilled | 1            |       |
|                                              |                     | Vacancy                 |                   |             |        | Break Descriptio                            |            |                                 | Their Ref. E |             | V. 17994          | J<br>Grade N |       |
|                                              |                     | Another test for vision |                   |             | 0:00   | 40 Critical Lo                              |            | 11475                           | montronpe    | .ssendar or | an(s)             | Taradehi     |       |
|                                              |                     |                         |                   | 08:00 2     |        | 40 Critical Lo                              |            | 11486                           |              |             |                   |              |       |
|                                              |                     | Another test for vision | Tue 14/10         | 08:00 2     | 0:00   | 40 Critical Lo                              |            | 11488                           |              |             |                   |              |       |
| Th                                           | e Stationary Shop   | Another test for vision | Wed 15/10         | 08:00 2     | 0:00   | 40 Critical Lo                              | ng Day     | 11489                           |              |             |                   |              |       |
|                                              |                     | Another test for vision | Thu 16/10         |             | 0.00   | 4R Critical Lo                              |            | 11491                           |              |             |                   |              |       |
|                                              |                     |                         | Fri 17/10         | Ctrl        |        | 4 Critical Lo                               |            | 11493                           |              |             |                   |              |       |
|                                              |                     | Another test for vision | Sat 18/10         |             |        | 40 Critical Lo                              |            | 11495                           |              |             |                   |              |       |
| • In                                         | e Stationary Shop   | Another test for vision | Sun 19/10         |             |        | 40 Critical Lo                              | ng Day     | 11497                           |              |             |                   |              |       |
|                                              |                     |                         |                   |             | Confir | - TI                                        | 4 unfille  | d shifts                        | X            |             |                   |              |       |
|                                              |                     |                         |                   |             | 0      | 1                                           | e 4 shifts | that have beer                  | selected     |             |                   |              | -     |
| <                                            |                     |                         |                   |             |        | Only the                                    | unfilled   | hifts will be ca                | celled       |             |                   | +            | 8     |
| Details Quick Fill Sh                        | ort List Cascade Hi | story                   |                   |             |        | Only the                                    | unnieus    | sints will be car               | icelieu      |             |                   |              |       |
|                                              |                     | State                   | П                 | nfilled     |        | Continue                                    | Y/N?       |                                 |              |             |                   |              |       |
|                                              |                     | Temp                    |                   |             |        |                                             |            |                                 |              |             |                   |              |       |
| <u>Fill</u>                                  | Expand Vacancy      | Company                 | T                 | he Stal     |        | Ve                                          | e N        | No                              |              |             |                   |              |       |
|                                              |                     | Vacancy                 | A                 | nother      |        | 1                                           | s 🖓 🛛      | 140                             |              |             |                   |              |       |
| Cancel                                       | Expand Temp         | Date                    | S                 | un 19/      | 8      |                                             | 201355     |                                 |              |             |                   |              |       |
|                                              |                     | From                    | 0                 | 8:00        | -      | _                                           | -          | _                               | -            |             |                   |              |       |
| Cascade Now E                                | xpand Timesheet     | То                      |                   | 0:00        |        |                                             |            |                                 |              |             |                   |              |       |
|                                              |                     | Break                   | 41                | -           |        |                                             |            |                                 |              |             |                   |              |       |
|                                              | N OLV               | Description             | C                 | ritical Lor | na Dav | 1                                           |            |                                 |              |             |                   |              |       |

Enter a Cancel Reason and any notes. The shifts are now cancelled. To view cancelled shifts, check the Cancelled box on the filter view.

#### Go back to Vacancy Records

From: https://iqxusers.co.uk/iqxhelp/ - iqx

Permanent link: https://iqxusers.co.uk/iqxhelp/doku.php?id=vacancy\_job:ug3-26b

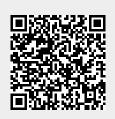

Last update: 2017/12/01 16:35